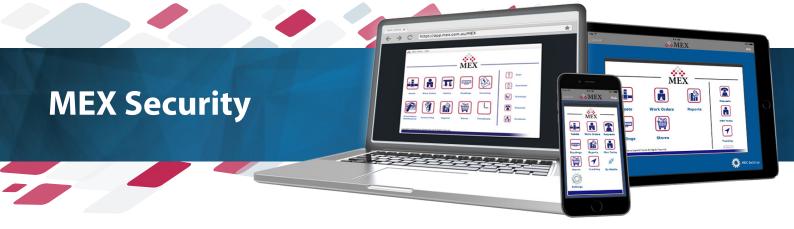

#### **How does MEX Security work?**

By arranging users into security groups, the admin can ensure a user won't see information or details they are not supposed to see. The admin configures and controls the various security groups through their system and then assigns other users to them.

For example, let's say an independent contractor comes on site to fix a sink, when he logs into MEX to record his job, he can see the necessary assets and locations, but nothing about contractor rates, equipment maintenance or scheduling.

### Can I make fields mandatory?

Yes. Every field in MEX and FleetMEX can be set as mandatory. For example, you can set the 'Downtime' field in Work Order History to mandatory if you always require this information.

#### Can I make items read only?

Yes. In fact, the Job Request module's default setting is read only.

### Does MEX and FleetMEX come with security groups set up?

There are a standard set of security groups shipped with MEX and FleetMEX. These can be used immediately, as well as modified to better suit your needs.

# Can I make my own security groups?

Yes, new security groups can be entered or existing ones modified.

## How hard is it to modify or create user groups?

This is very easy to do. The security system setup menu displays every form and report available. You can see exactly what is hidden, mandatory, read-only, etc. You are able to preview each user will see and what is hidden.

## Can I turn security off?

Yes, the security of MEX or FleetMEX can be turned off in control files.

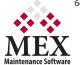

64 Commercial Road, Newstead, QLD, Australia 4006 PO Box 3322, Newstead, QLD, Australia 4006 ABN: 491 00 949 022 Ph: +61 7 3392 4777 Fax: +61 7 3392 4888 Email: sales@mex.com.au Web: www.mex.com.au